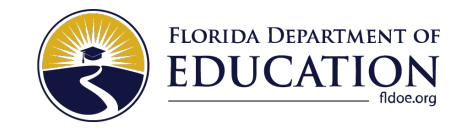

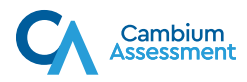

## AUDIO AND VIDEO CHECKS

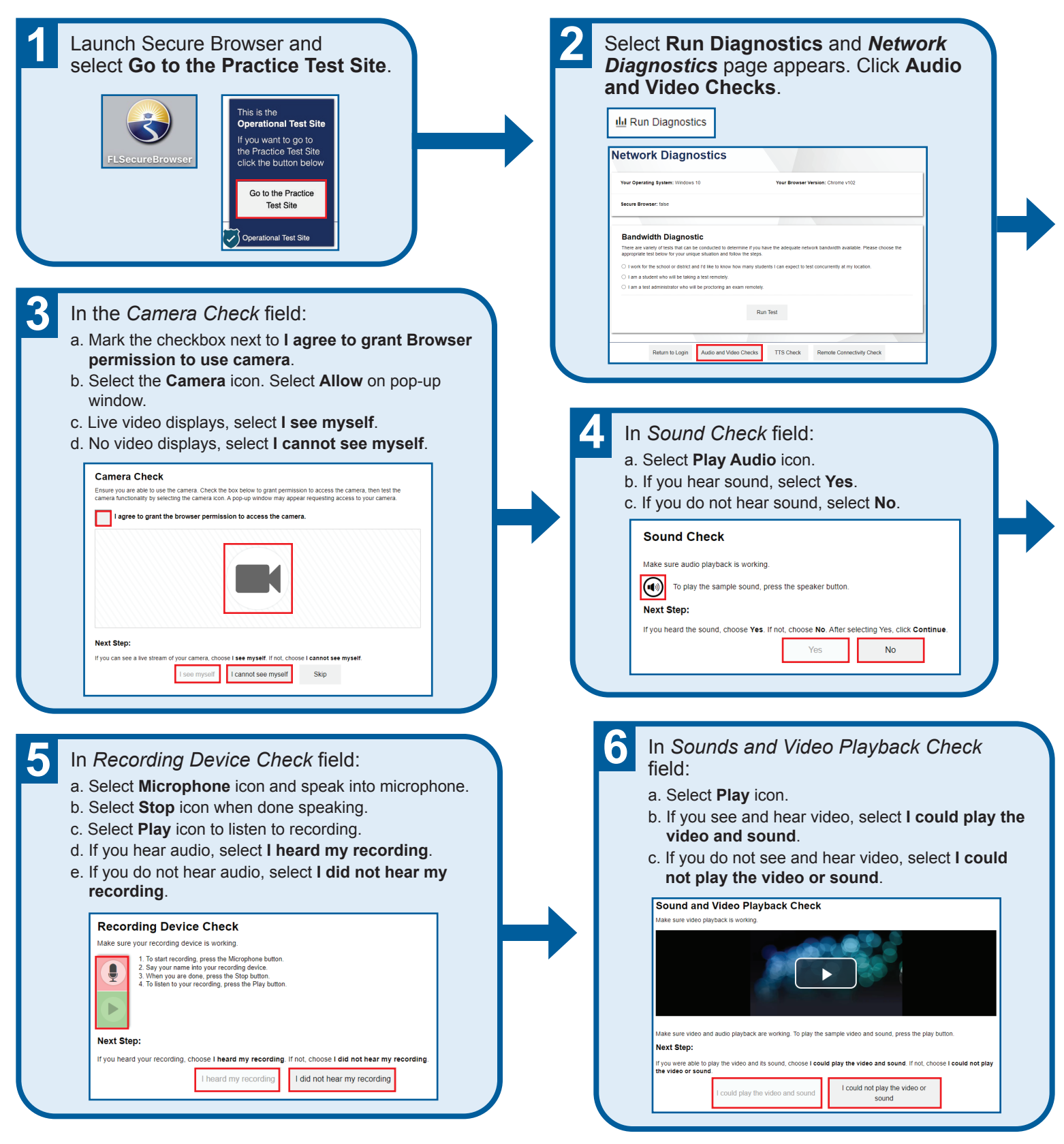

If you have any issues, please contact your teacher/school for troubleshooting. If directed by teacher/school, you may contact the Help Desk: 1-866-815-7246; [FloridaHelpDesk@CambiumAssessment.com](mailto:FloridaHelpDesk%40CambiumAssessment.com?subject=).